#### **I0. La septicémie : les cellules immunitaires sanguines.**

Une septicémie (du grec sêptikós « putréfaction » et haîma « sang ») est une réponse inflammatoire généralisée associée à une infection grave. Elle désigne la présence de bactéries dans le sang. Au niveau mondial, on estime à 11 millions le nombre de décès par an des suites d'une septicémie. Les projections dans l'avenir suggèrent un doublement du nombre de cas d'ici cinquante ans, en particulier en raison du vieillissement de la population. *Quelles cellules immunitaires trouve-t-on dans le sang de patients septicémiques ?*

# **Ressources complémentaires**

**Matériel à votre disposition :** lame de sang humain pathologique, microscope photonique et Webcam x20. Référentiel de reconnaissance des leucocytes

# **Travail à faire :**

- **Observer** la lame et **repérer** quelques cellules de l'immunité présentées sur le rabat de couverture de votre livre.
- **Photographier** et **légender** les cellules reconnues.

**Communication des résultats :** photographies légendées et titrées.

## **I0. La septicémie : les cellules immunitaires sanguines.**

Une septicémie (du grec sêptikós « putréfaction » et haîma « sang ») est une réponse inflammatoire généralisée associée à une infection grave. Elle désigne la présence de bactéries dans le sang. Au niveau mondial, on estime à 11 millions le nombre de décès par an des suites d'une septicémie. Les projections dans l'avenir suggèrent un doublement du nombre de cas d'ici cinquante ans, en particulier en raison du vieillissement de la population. *Quelles cellules immunitaires trouve-t-on dans le sang de patients septicémiques ?*

# **Ressources complémentaires**

**Matériel à votre disposition :** lame de sang humain pathologique, microscope photonique et Webcam x20. Référentiel de reconnaissance des leucocytes

**Travail à faire :**

- **Observer** la lame et **repérer** quelques cellules de l'immunité présentées sur le rabat de couverture de votre livre.
- **Photographier** et **légender** les cellules reconnues.

**Communication des résultats :** photographies légendées et titrées.

## **I0. La septicémie : les cellules immunitaires sanguines.**

Une septicémie (du grec sêptikós « putréfaction » et haîma « sang ») est une réponse inflammatoire généralisée associée à une infection grave. Elle désigne la présence de bactéries dans le sang. Au niveau mondial, on estime à 11 millions le nombre de décès par an des suites d'une septicémie. Les projections dans l'avenir suggèrent un doublement du nombre de cas d'ici cinquante ans, en particulier en raison du vieillissement de la population. *Quelles cellules immunitaires trouve-t-on dans le sang de patients septicémiques ?*

## **Ressources complémentaires**

Matériel à votre disposition : lame de sang humain pathologique, microscope photonique et Webcam x20. Référentiel de reconnaissance des leucocytes

**Travail à faire :**

- **Observer** la lame et **repérer** quelques cellules de l'immunité présentées sur le rabat de couverture de votre livre.
- **Photographier** et **légender** les cellules reconnues.

**Communication des résultats :** photographies légendées et titrées.

https://lewebpedagogique.com/bouchaud 22\_1spe\_I1\_pratique.docx

#### **I1. Action des AINS sur la voie de synthèse des prostaglandines.**

La **réaction inflammatoire aiguë** constitue une première ligne de défense de l'organisme. Elle présente des **symptômes stéréotypés** : rougeur, douleur, chaleur et œdème.

Cependant, lorsqu'elle se prolonge dans le temps et devient **chronique**, elle peut devenir gênante. Certains médicaments qualifiés **d'anti-inflammatoires non stéroïdiens** (AINS) comme l'aspirine (acide acétylsalicylique) et l'ibuprofène sont alors utilisés pour réduire la gêne (sans qu'ils interrompent la réaction inflammatoire).

*Comment agissent les AINS pour atténuer cette gêne ?*

#### *Pour répondre à la problématique, on vous demande :*

- *de déterminer quel est le rôle de l'enzyme COX (ou cyclo-oxygénase) ;*
- *d'expliquer quel est le rôle de l'ibuprofène ;*
- *d'exploiter les fichiers sous libmol pour montrer comment l'ibuprofène agit ;*
- *de réaliser un bilan final synthétique.*

*On demande d'illustrer vos propos par des copies d'écran légendées et titrées judicieusement choisies.*

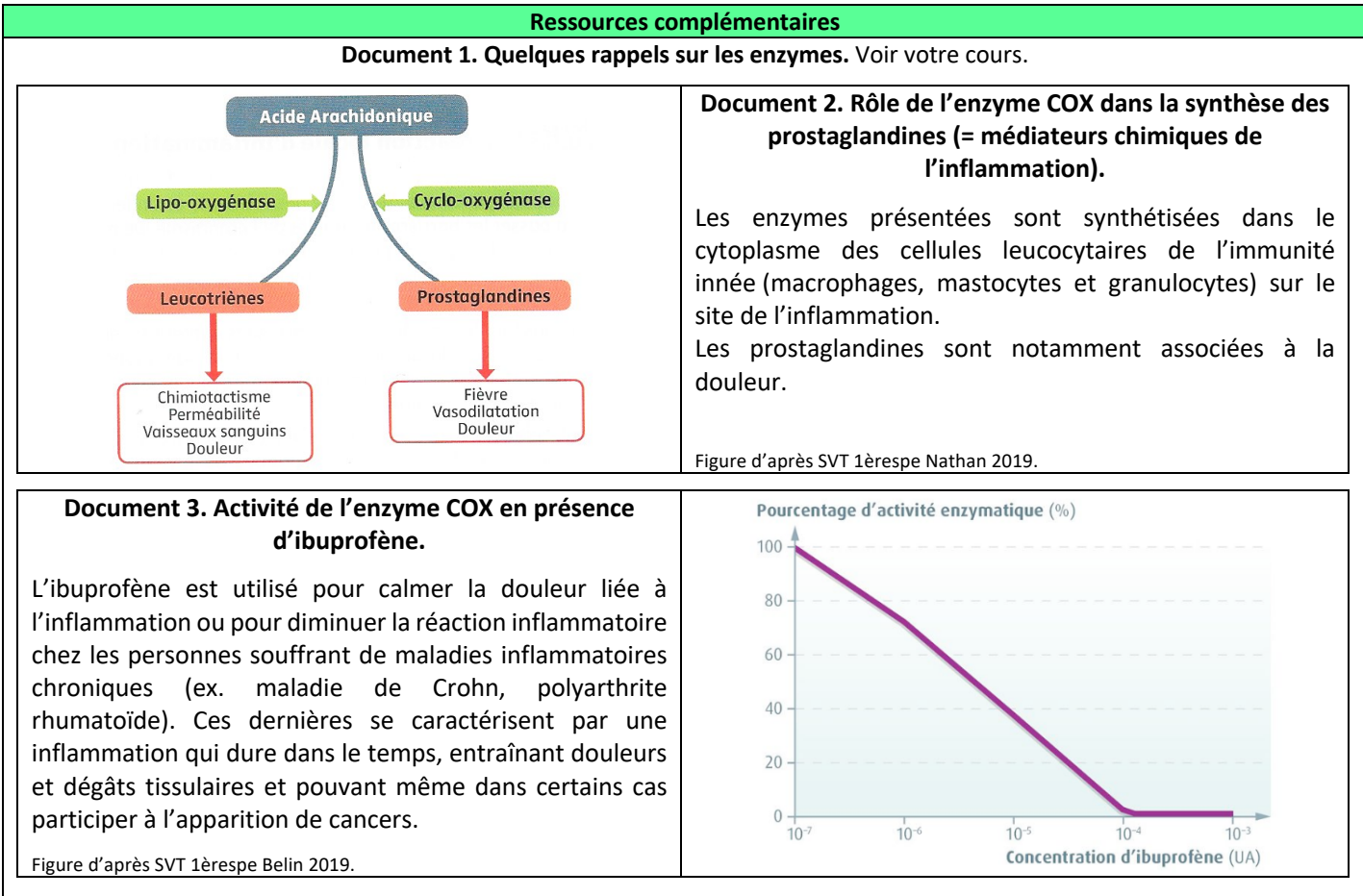

## **Document 4. Travail sur libmol.**

- **Ouvrir** libmol https://libmol.org puis **rechercher** les fichiers :

- Cyclooxygénase-1 ovine (= COX-1) et son substrat, l'acide arachidonique (fenêtre 1 du navigateur choisi) ;
- Cyclooxygénase-1 et ibuprofène (fenêtre 2 du navigateur choisi). Mot clé de recherche : « ibuprofène ».

Pour chacun des fichiers :

- **Représenter** en « sphère, puis **colorer** par « nature ». Les couleurs qui apparaissent alors identifient les chaînes de nature différente. En passant la souris sur les différentes chaînes, leur nom apparaît alors. Par exemple, la chaîne majoritaire est « prostaglandin H2 synthase-1 » : c'est l'enzyme COX-1.

- On veut maintenant **masquer** les chaînes qui apparaissent en vert et qui sont des sucres (« sugar »). Pour cela, aller dans l'onglet « séquence », et juste après l'AA 584 vous trouvez le résidu « NAG 661 » : il s'agit d'un sucre. Les suivants sont aussi des sucres et un hème (identifié COH). ACD est l'acide arachidonique : c'est le substrat de l'enzyme.

- **Sélectionner** alors tous les sucres et l'hème, puis les **masquer**.

- Ensuite **sélectionner**tout, et dans commandes **passer** en ruban. L'enzyme COX-1 est alors en ruban, et son substrat, l'acide arachidonique reste en sphère.

- **Sélectionner** enfin dans la liste uniquement les AA 120, 355, 385 et 530 : ce sont les AA catalytiques du site actif. Les **représenter** en sphère, et **choisir** une couleur différente dans la palette de couleur.

- **Faire** exactement le même travail avec le second fichier. La seule différence, c'est qu'il n'y a aucun sucre dans ce fichier, seulement l'hème (identifié HEM dans la séquence, à effacer aussi). IBP est l'ibuprofène (soit l'AINS).